#### **Product Data Sheet** PS-001446, Rev. F

March 2016

# **ProLink® III Software**

**A Configuration and Service Tool for Micro Motion® and Rosemount Flow® Devices**

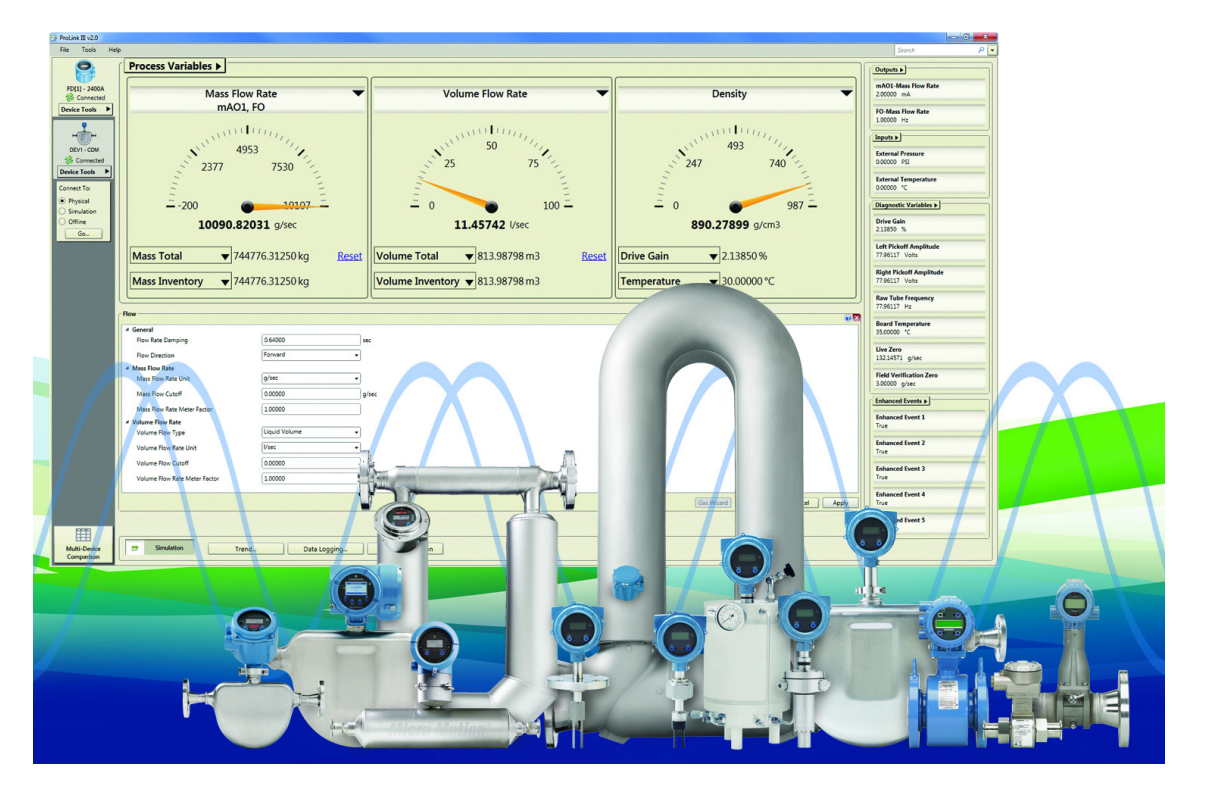

#### **World-class configuration, service, and troubleshooting tool**

- Supports all Micro Motion flow, density, and viscosity meters.
- Supports Rosemount 8600D, 8732E, 8712E, 8712H, and 8800D
- Management and simulation of configuration files

#### **Intuitive display of process variables and diagnostics**

■ Enhanced data logging functionality, both ondemand or time-based

Graphical process variable trending views

#### **Support for multiple devices and protocols**

- Supports HART, Modbus RS-485, USB-A to USB-A wired communications from PC to Model 5700 devices, and Modbus/TCP communications
- **Simultaneously connect to multiple devices**
- **Process variable comparison tool for evaluating** multiple devices simultaneously

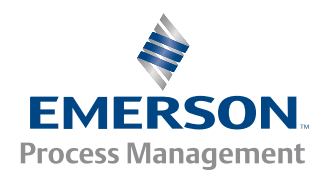

# **ProLink® III configuration and service software**

## **About ProLink® III**

ProLink® III delivers all the power and flexibility you need to configure and manage Micro Motion® and Rosemount Flow devices and analyze process data. ProLink III provides an easy-to-use interface that allows you to have your meter up and running quickly no matter how complex your configuration or diagnostic needs are.

ProLink III provides an intuitive, dashboard-like interface where you can simultaneously access all the information you may need to assess your meter's health. You can easily see your process variables and alert conditions from a single screen. You can also view detailed information about the raw signals being processed by a device; such as drive gain, time period, and pickoff values. This kind of information can be extremely helpful when troubleshooting device behavior and can minimize expensive downtime.

ProLink III also provides configuration capabilities that allow you to save and upload configuration information from one device to another. Or, you can use the offline configuration tool to configure a device prior to making a physical connection. With features like these, you can more efficiently manage the set up and commissioning of your Micro Motion or Rosemount Flow device.

### **Advantages**

- Intuitive interface for clear, concise data portrayal
- Improved connectivity through HART, Modbus and Modbus/TCP support
- Task-oriented interface design that streamlines work practices
- Online process variable trending tool can highlight process control opportunities
- Capability to diagnose meters remotely using Modbus/TCP connection
- Simultaneously view process data from more than one meter
- Offline configuration reduces connection time to meters in hazardous areas
- Device simulation that allows you to understand a meter's capabilities and functionality
- Easily view calibration and configuration data in a printable report that allows you to quickly reference a device's setup
- Guided connection tool with a drag-and-drop interface that allows you to easily configure your device connection

#### **ProLink III versions – Basic or Professional**

You have two options for purchasing ProLink III: as a Basic edition or a Professional edition for either Micro Motion or Rosemount Flow. Following are the features available in each edition of ProLink III.

#### **Micro Motion Basic and Professional features per edition**

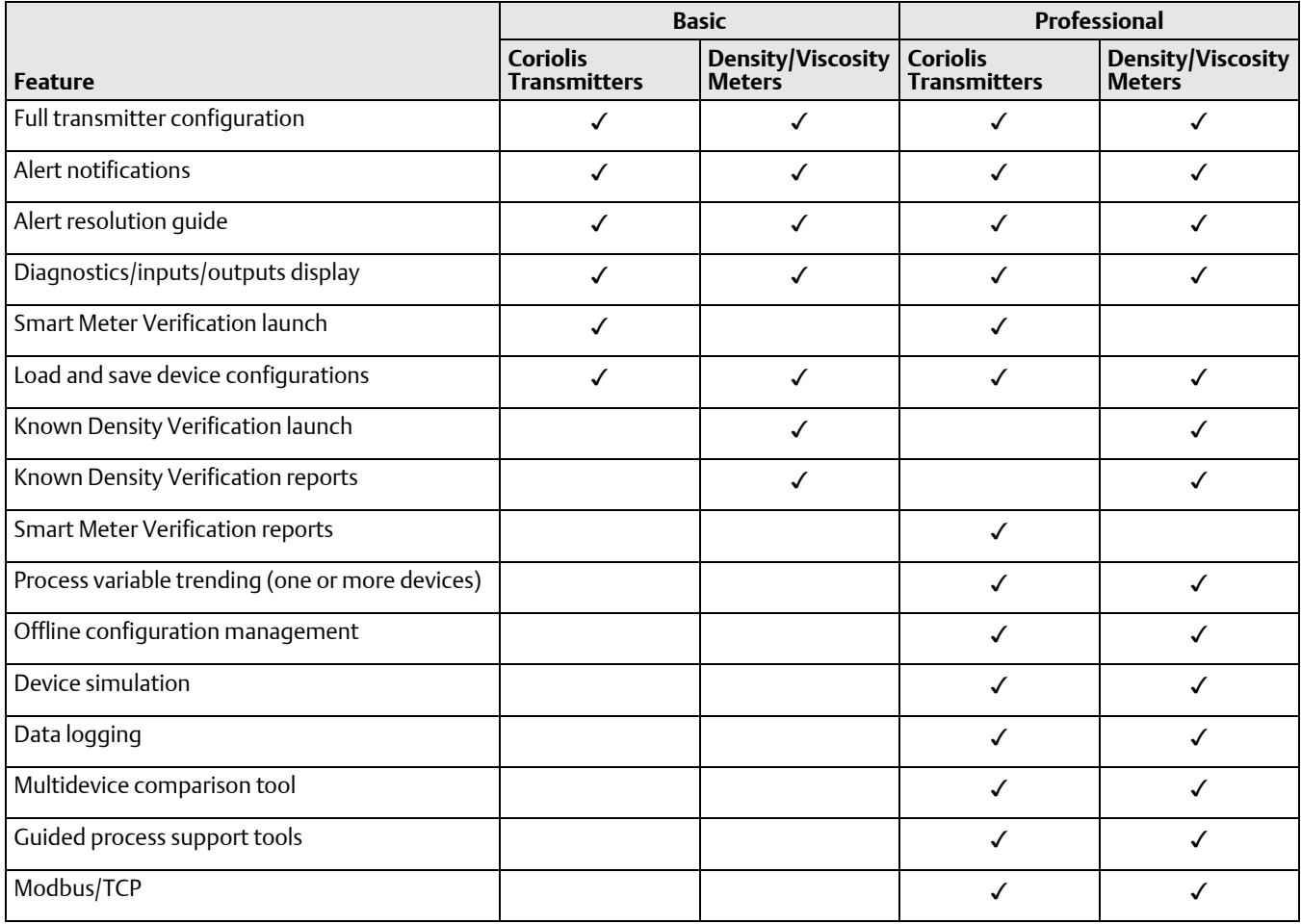

#### **Rosemount Flow Basic and Professional features per edition**

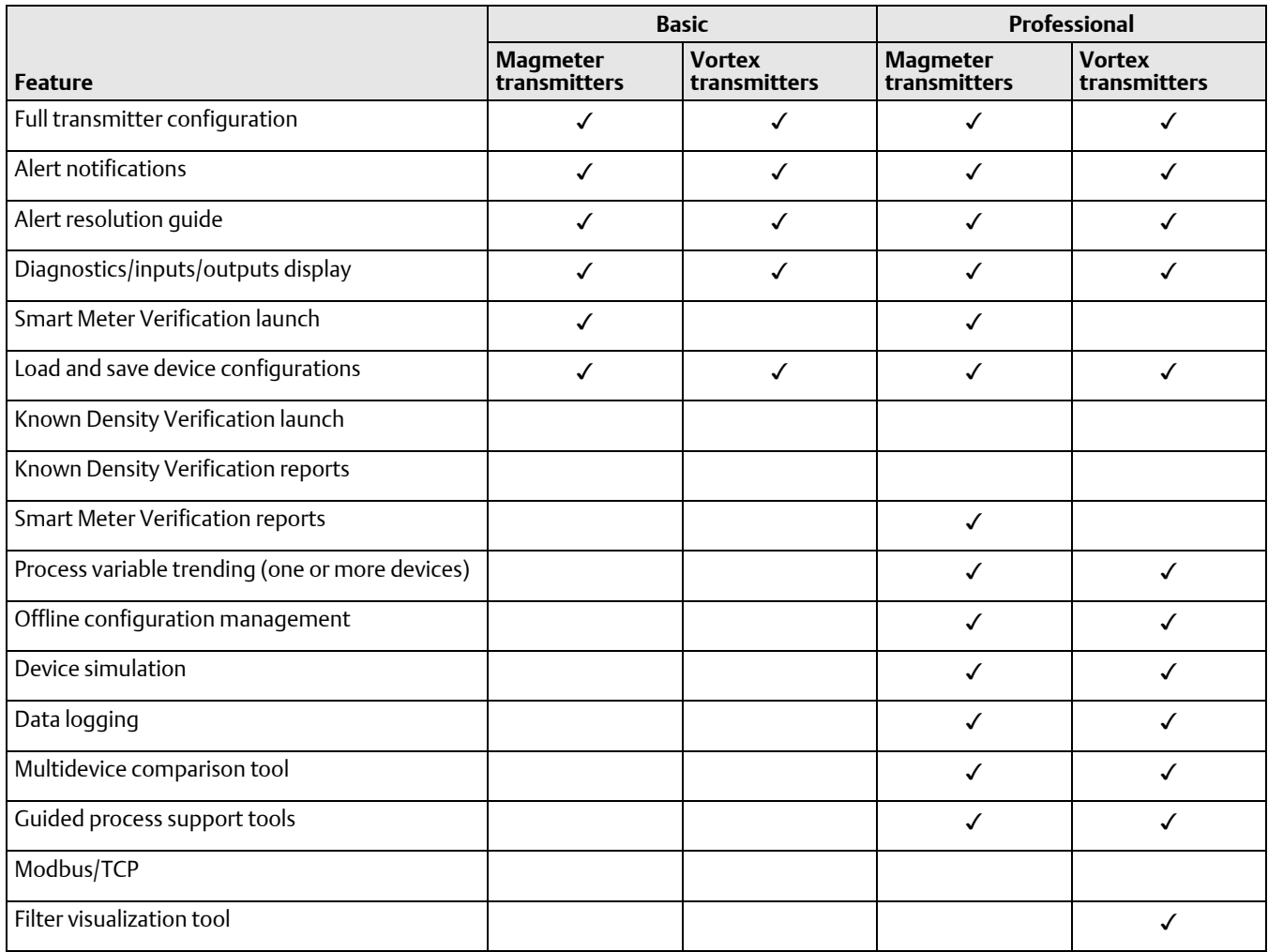

## **ProLink III – A clear window into your process**

ProLink III offers a clear, reliable view of your key process information from one main display screen. ProLink III can help you to manage your system process variables more efficiently – saving you time when investigating process problems – and reducing the need for physically viewing the local device displays. Regardless of how you have configured your device outputs, ProLink III displays all the process variable information that the device has available, including totalizer and inventory data.

## **Easily configure your device from a single access point**

With ProLink III, you can quickly navigate to the settings you need because all configuration information is accessible from a single access point. ProLink III communicates configuration changes to the device, which allows you to evaluate the effect of your changes and pick the right settings for your process. Additionally, you can save and load configurations to/from a file on your computer, allowing convenient set up of one or multiple devices. This same feature also allows you to choose the data transferred between devices, and provides a convenient method for backing up your device configuration.

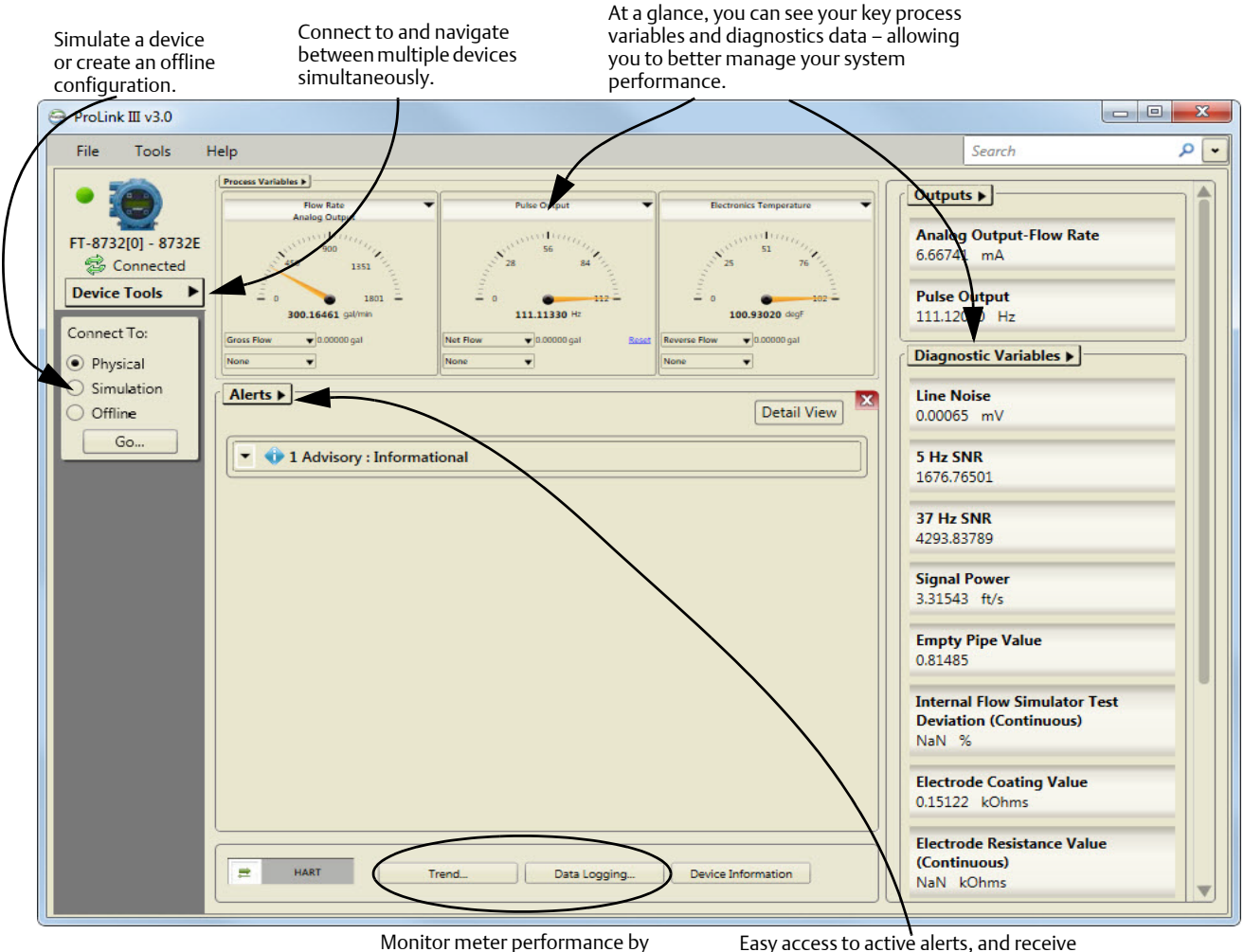

charting process trends and logging system data.

Easy access to active alerts, and receive immediate support in understanding how to respond to the issues.

respond to the problem's source.

### **Easy access to alerts for viewing and acknowledgment**

Alert conditions are displayed by ProLink III on the main screen when you first connect to a device. This first view into the process makes alert handling and troubleshooting a fast and efficient process. Alert information is separated by severity so that you can quickly understand and prioritize remedial actions. In addition, you have one-click access to alert information to help you quickly locate and respond to the source of the problem.

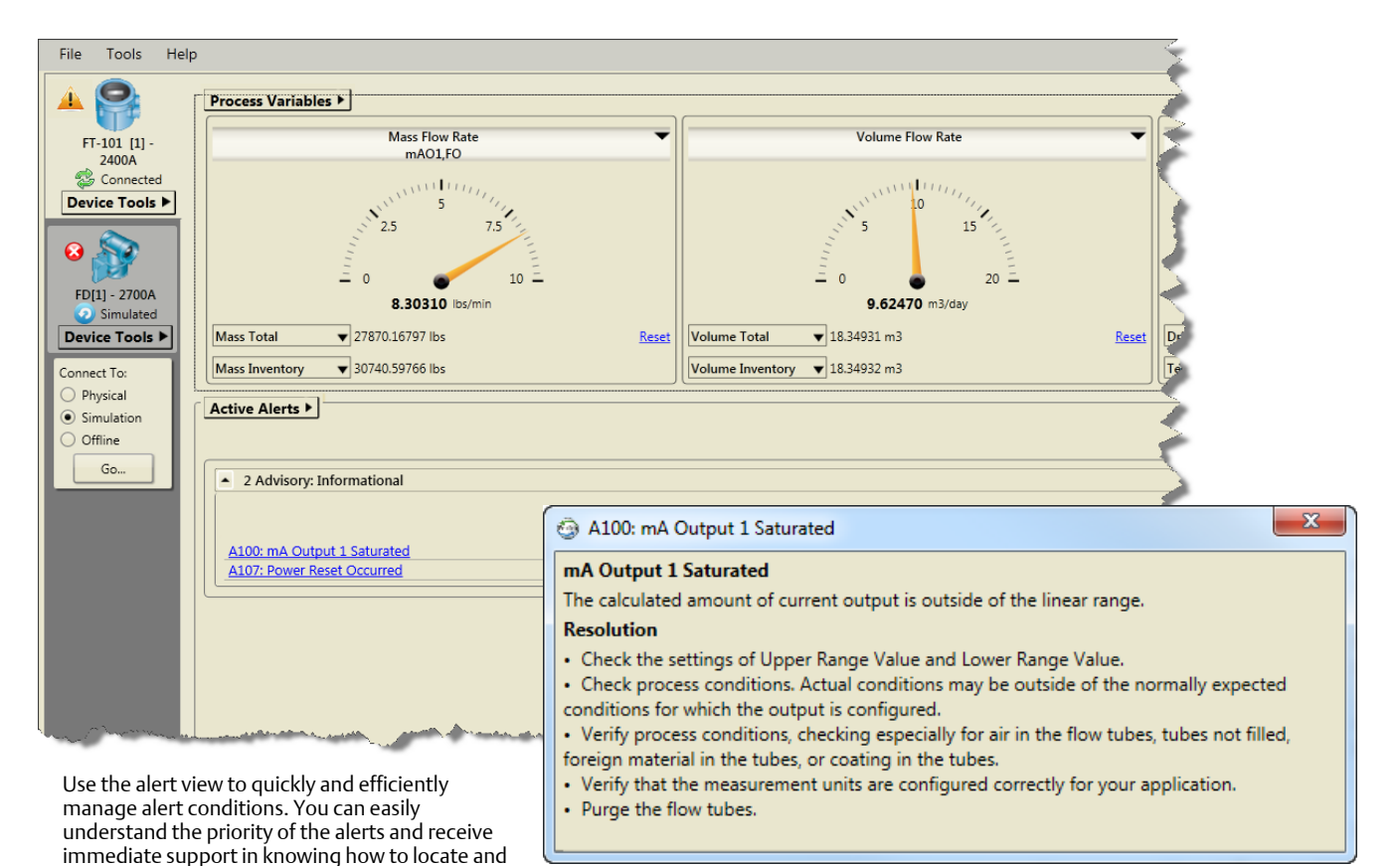

## **Simultaneously connect to multiple devices**

You can simultaneously connect to multiple devices in your process. This feature allows you to more easily view your system performance and troubleshoot process conditions across more than one device. Additionally, ProLink III provides a multidevice comparison tool that allows you to view the outputs of each connected device from one main screen – making meter monitoring more efficient and less cumbersome than having to connect to each device separately. A common application of this feature is verifying the performance of a test meter against a known reference meter under the same process conditions.

## **Monitor system performance with trending and data logging**

The trending and data logging features in ProLink III help you to chart and graph selected process, diagnostic, and output variables. This look into time can help you understand what is really going on in the process so you can determine techniques for improving the productivity and quality of the process. You can save the data recorded by the data logging tool and view it in an external program (such as a spreadsheet application) to chart your data for further analysis. Or, the trending tool in ProLink III allows you to instantaneously view graphed key process variables for one or more devices.

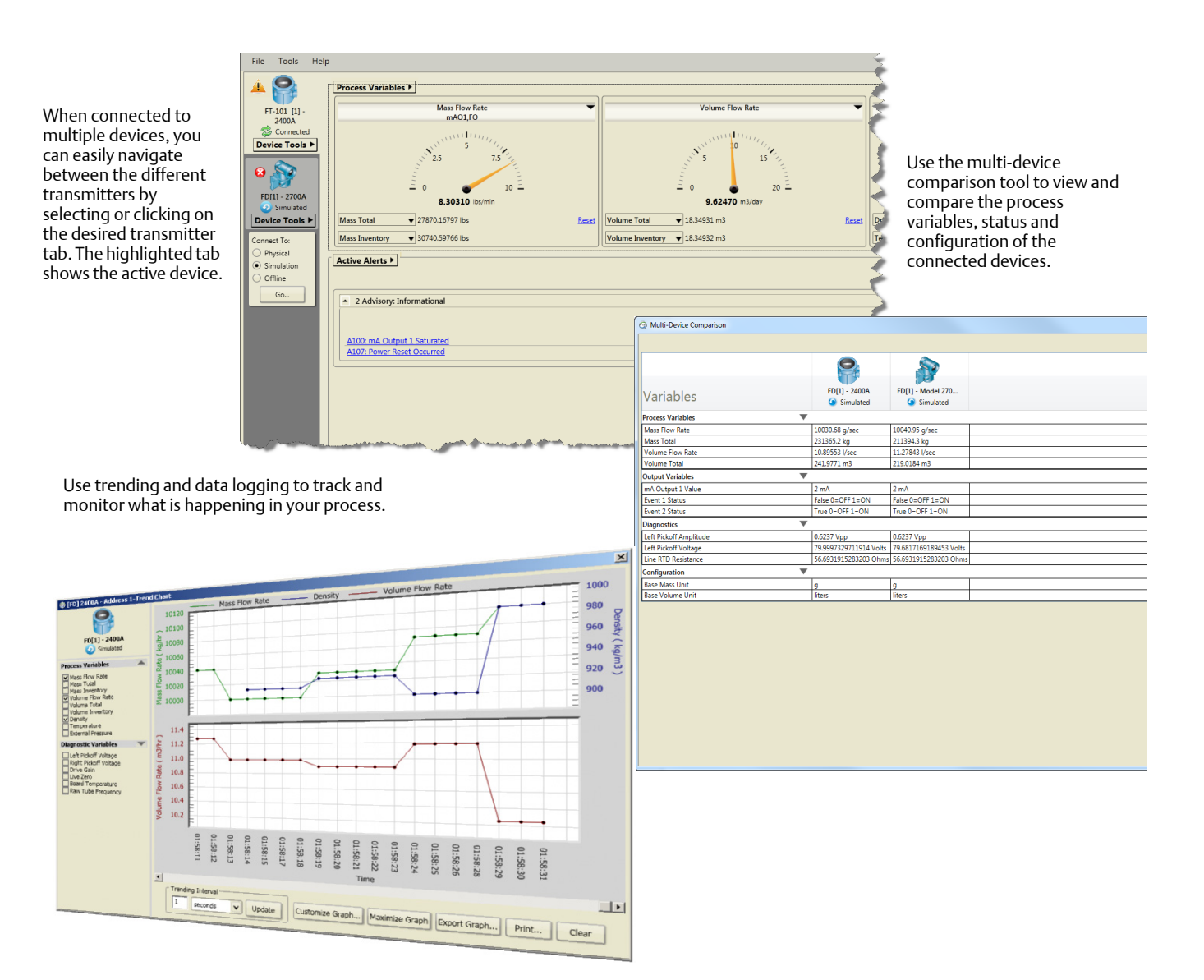

## **Offline configuration tool to facilitate transmitter setup**

With offline configuration, you can create or edit a device configuration file without the need for a physical connection to your device. This feature allows efficient management of configurations before loading them to a connected device.

## **Device simulation for a quick view into meter capabilities**

With device simulation, you can simulate any Emerson Flow device (Coriolis, Magnetic, Vortex, Density and Viscosity meters) to allow you to view and navigate the ProLink III interface without a true physical connection. This feature provides a convenient way to understand the software features and know how to navigate the interface when making a device connection.

#### **Creating an offline configuration**

Choose to create an offline configuration and you can open an existing configuration file or create a new configuration file to more efficiently manage the set up of one or more devices.

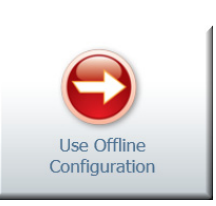

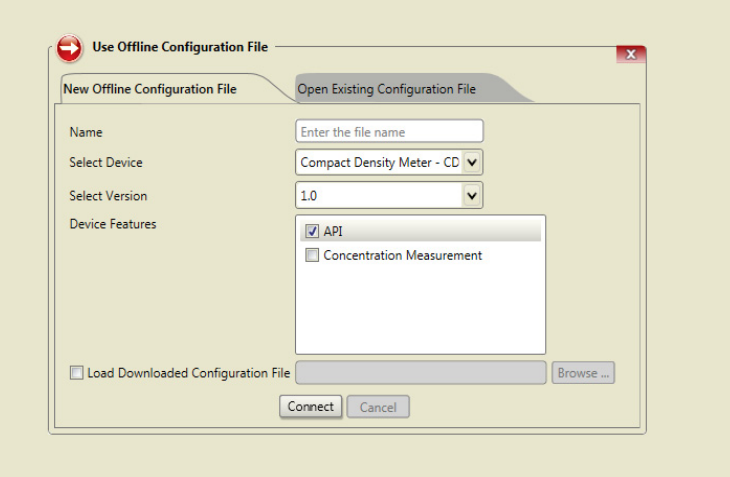

#### **Simulating a device**

Device simulation allows you to simulat a connection to one multiple devices. This feature provides a convenient way for y to navigate the ProLi III interface and understand the key features available.

Simulate Device

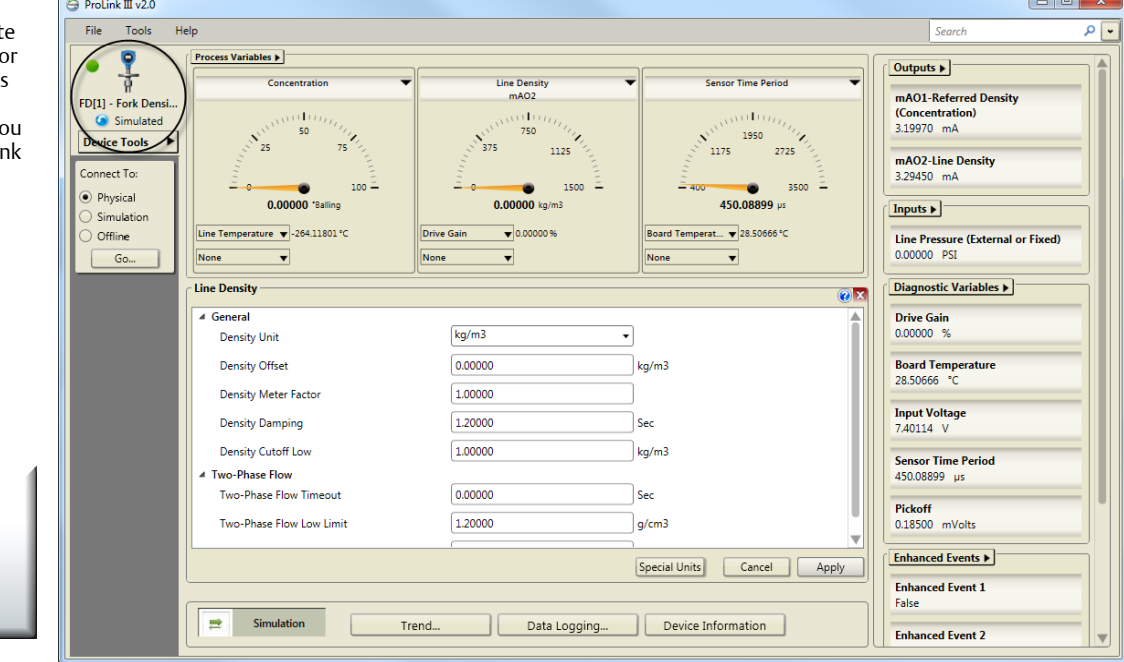

### **Support for advanced applications**

If the device has advanced functionality such as Smart Meter Verification, concentration measurement, API referral or petroleum measurement, discrete batching, or filling & dosing software installed, you can configure these options with ProLink III. The appropriate menus and menu options are automatically populated by ProLink III if the measurements and options are supported by the device.

### **Supported devices**

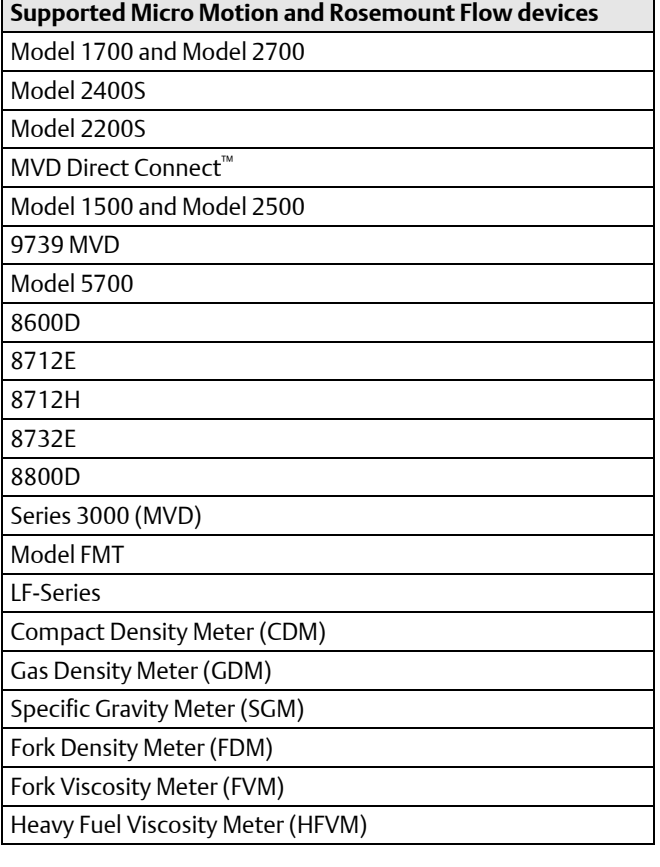

## **ProLink III installation kits**

ProLink III can communicate serial data from your computer to the device's RS-485 or HART terminals. To help you make this connection, you can purchase a ProLink III installation kit that contains the appropriate converter or adapter for your connection. Micro Motion and Rosemount Flow recommend certain converters and adapters, which have been packaged into purchasable kits that can accompany ProLink III. Refer to the ordering information for more information.

### **Communication protocols**

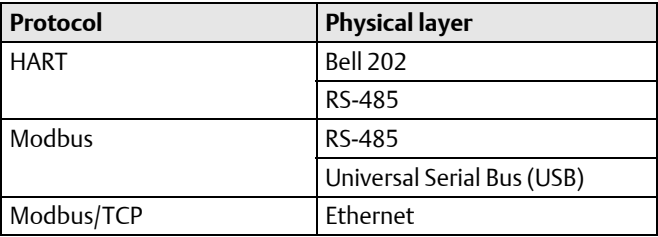

### **System requirements**

#### **Supported operating systems** For either 32-bit (x86) or 64-bit (x64) processor: **Windows 10** Windows 8 Windows 7 Windows Vista (with Service Pack 1 or later) ■ Windows XP (with Service Pack 3 or later) **Hardware requirements** Processor **Processor Pentium**<sup>®</sup> 4 or higher ■ 1GHz minimum, 2 GHz or higher recommended RAM  $\parallel$  1 GB minimum, or 2 GB or higher recommended

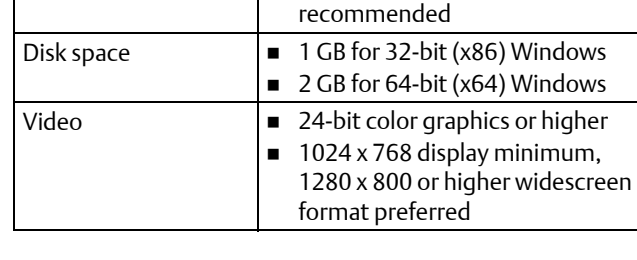

## **Ordering information**

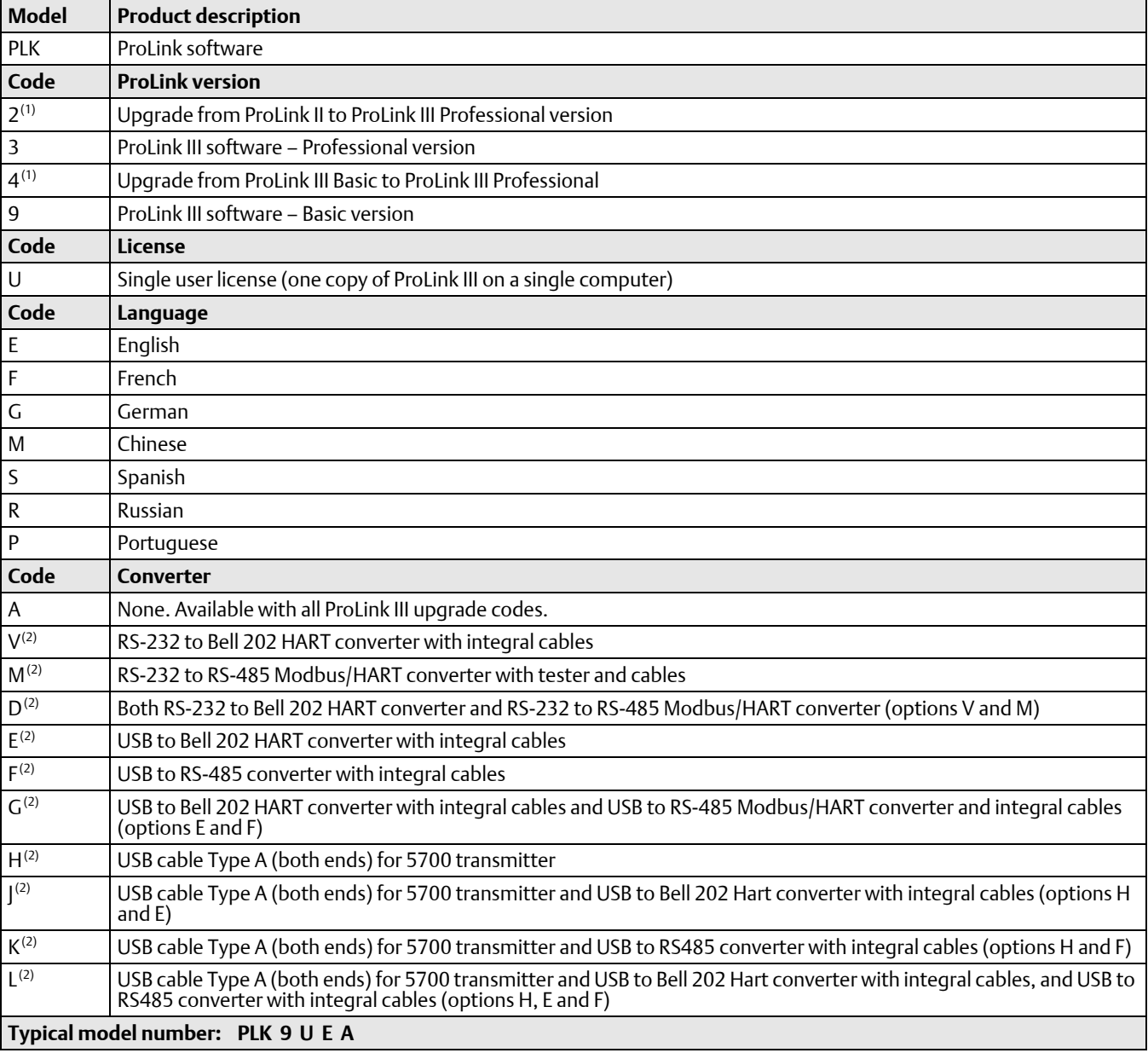

<span id="page-9-0"></span>(1) Requires completed Declaration of Ownership from prior version of ProLink, available as software upgrade only.

<span id="page-9-1"></span>(2) Available only with ProLink III upgrade codes 3 and 9.

#### 7070 Winchester Circle **Emerson Process Management Americas**

Boulder, Colorado USA 80301 *www.MicroMotion.com*

#### *www.Rosemount.com* I: +1 800 522 6277

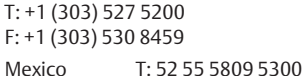

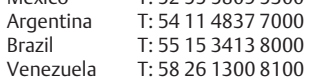

#### **Emerson Process Management Europe/Middle East**

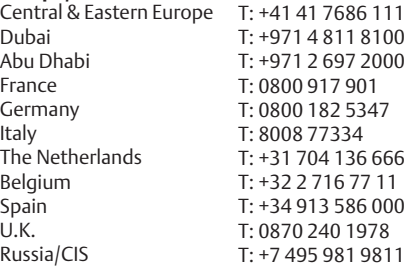

#### $A$ **Emerson Process Management Asia Pacific**

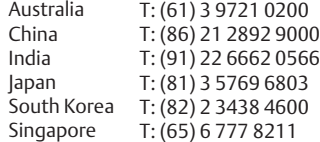

#### © 2016 Micro Motion, Inc. All rights reserved.

The Emerson logo is a trademark and service mark of Emerson Electric Co. Micro Motion, ELITE, ProLink, MVD and MVD Direct Connect marks are marks of one of the Emerson Process Management family of companies. All other marks are property of their respective owners.

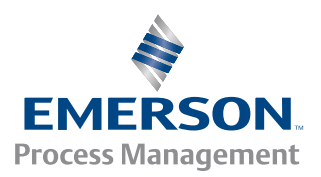